## [puredata](http://lesporteslogiques.net/wiki/tag/puredata?do=showtag&tag=puredata), [audio,](http://lesporteslogiques.net/wiki/tag/audio?do=showtag&tag=audio) [onde](http://lesporteslogiques.net/wiki/tag/onde?do=showtag&tag=onde), [vibration](http://lesporteslogiques.net/wiki/tag/vibration?do=showtag&tag=vibration), [em](http://lesporteslogiques.net/wiki/tag/em?do=showtag&tag=em)

Page créée le 30 sept. 2020 / **projet en cours / page en cours de rédaction**

## **Figures de Chladni**

Apparitions de figures de Chladni en faisant vibrer une plaque métallique reliée à un haut-parleur…

## **Patch pure data**

Le patch permet de choisir une fréquence sur une bande de fréquence définie. Le volume est adapté selon la fréquence : l'amplitude des sons graves est beaucoup plus faible que celle des sons aigus.

## fréquence

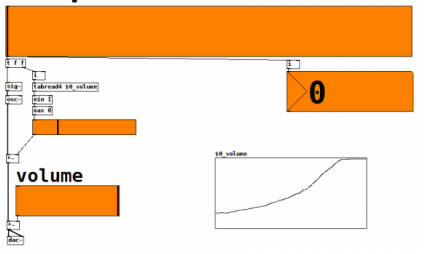

chladni.pd

Article extrait de : <http://lesporteslogiques.net/wiki/> - **WIKI Les Portes Logiques** Adresse : **[http://lesporteslogiques.net/wiki/openatelier/projet/figures\\_de\\_chladni](http://lesporteslogiques.net/wiki/openatelier/projet/figures_de_chladni)** Article mis à jour: **2020/09/30 18:51**